## **Example: Animation of Results From Different Trap Color Scaling (%) Results**

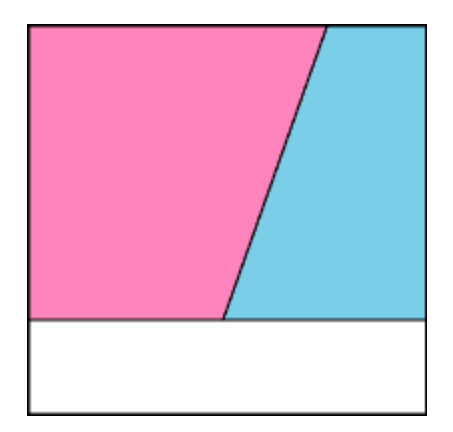